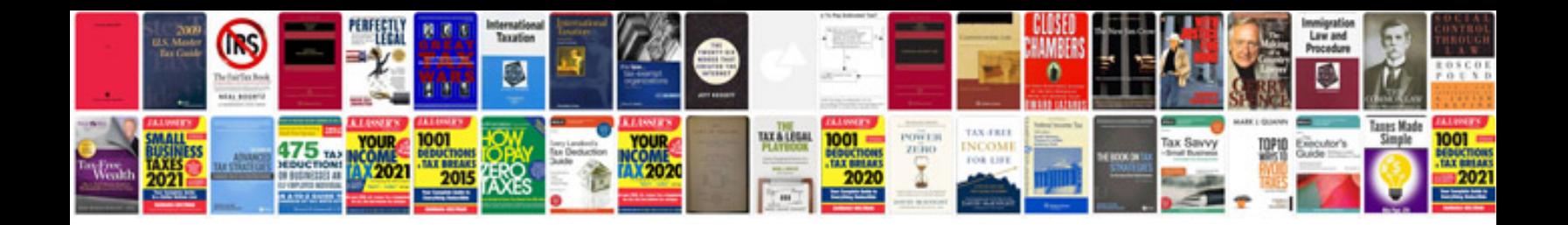

**Change font form**

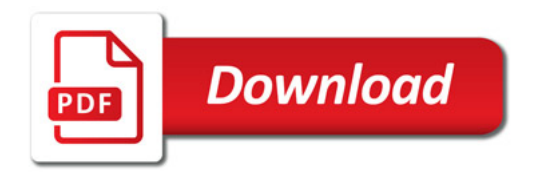

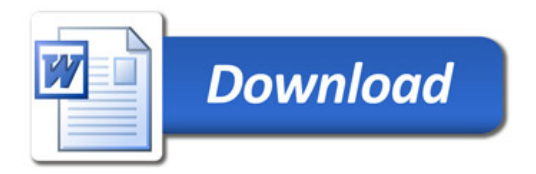